# *Горда І.М.*

## **Особливості використання бази даних «Викладачі» у вищих аграрних навчальних закладах**

*Горда Ірина Михайлівна, кандидат педагогічних наук, доцент кафедри вищої математики, логіки та фізики Полтавська державна аграрна академія, м. Полтава, Україна*

**Анотація.** У статті розкриваються особливості використання в навчальному процесі бази даних «Викладачі», розробленої у середовищі системи управління базами даних MS Access. База даних «Викладачі» призначена для управління якістю діяльності викладачів математики вищих аграрних навчальних закладів.

*Ключові слова: система управління базами даних, управління, контроль, якість діяльності викладачів*

На сьогодні у галузі освіти набуває актуальності проблема підвищення якості діяльності викладачів, адже від якості та ефективності роботи викладацького складу безпосередньо залежать як успіх освітньої діяльності, так і розвиток системи освіти взагалі. Безперечним є той факт, що «…якість викладання у ВНЗ забезпечується, перш за все, оцінкою якості професорсько-викладацького складу, що є дуже непростим завданням» [1, с. 798].

\_\_\_\_\_\_\_\_\_\_\_\_\_\_\_\_\_\_\_\_\_\_\_\_\_\_\_\_\_\_\_\_\_\_\_\_\_\_\_\_

Вирішити дане завдання допоможе проведення у ВНЗ, в тому числі і аграрного профілю, управлінського кафедрального моніторингу, метою якого є підвищення професійної та педагогічної майстерності професорсько-викладацького складу як безпосередньої та незаперечної передумови результативної діяльності кафедри [2]. Зосередимо увагу на питанні оцінюванні якості діяльності викладачів математики вищих аграрних навчальних закладів.

Управління якістю діяльності викладачів математики вищих аграрних навчальних закладів в умовах проведення управлінського кафедрального моніторингу, за допомогою відповідно дібраних методик передбачає кількісну та якісну характеристику, аналіз, опрацювання та інтерпретацію зібраних даних. Ці процедури вимагають досить значних затрат часу на їх виконання. Тому організацію процесу управління якістю діяльності викладачів математики варто здійснювати із застосуванням сучасних комп'ютерних засобів і технологій, адже тенденції розвитку сучасного суспільства, виражена його спрямованість на інформатизацію усіх галузей виробництва передбачають необхідність використання все ширшого кола інформаційних технологій і в освітніх галузях.

Проблема застосування комп'ютерних технологій у навчальному процесі широко досліджується вітчизняними, зарубіжними науковцями та методистами.

Так, питання впровадження комп'ютерних освітніх технологій розглядали у своїх роботах Б. Ващук, В. Клочко, Ю. Рамський, Е. Машбіц, Б. Гершунський та інші дослідники.

Дослідження, які пов'язані з проблемами інформатизації математичної освіти, висвітлюють у своїх роботах О. Авраменко, Н. Морзе, М. Жалдак, С. Раков, О. Співаковський, О. Глущенко, Н. Кудас, Я. Федорова, Н. Чаловська, Д. Щедролосьєв, М. Львов, В. Крекнін та інші.

*Метою* статті є розкриття особливостей використання бази даних «Викладачі» під час проведення управлінського кафедрального моніторингу у вищих аграрних навчальних закладах, що допомагає здійснити ефективне опрацювання результатів діяльності викладачів математики за найменших затрат часу.

Роботу зі зібраними даними щодо якості діяльності викладачів математики вищих аграрних навчальних закладів можна умовно поділити на наступні етапи: збирання неопрацьованих даних; переміщення їх від одного джерела до іншого; опрацювання даних, їх аналіз та збереження; процес доступу до збережених даних; форматування даних та їх представлення у зручному для користувача вигляді. Використання засобів інформаційно-комунікаційних технологій надає можливість швидко і якісно здійснювати ці процеси.

Однією із важливих переваг застосування інформаційно-комп'ютерних технологій при проведенні управлінського кафедрального моніторингу є автоматизація процесу статистичного аналізу та опрацювання зібраних даних. У вирішенні даного питання доцільним є використання бази даних MS Access.

MS Access – це система управління базами даних (СУБД). База даних (БД) – це організована структура, призначена для зберігання інформації: даних і методів, за допомогою яких відбувається взаємодія з іншими програмно-апаратними комплексами [3, с. 186].

Під системою управління базами даних (СУБД) розуміють комплекс програм, який дозволяє не тільки зберігати великі масиви даних у певному форматі, але і опрацьовувати їх, подавати у зручному для користувача вигляді. Серед СУБД найбільш популярними є MS Access, FoxPro, Clipper, dBase, FoxBase, My SQL.

До основних можливостей СУБД можна віднести: поповнення, розширення та відновлення БД; висока надійність зберігання інформації; засоби захисту інформації в СУБД; виведення повної та достовірної інформації на запити користувача.

База даних MS Access покликана забезпечити ефективність здійснення аналітичного етапу управлінського кафедрального моніторингу за рахунок оптимізації та автоматизації більшості операцій над статистичними даними, які до цього необхідно було б здійснювати «вручну». Зазначимо, що «вручну» варто здійснювати лише операції збирання первинних даних та занесення їх до електронної бази даних.

Використання системи MS Access дозволяє не тільки розробляти зручні форми бази даних та електронною таблицею – у системі адресації: так, у електронній таблиці адресується кожна комірка, а у таблиці бази даних – тільки поля поточного запису. У електронній таблиці кожна комірка опрацьовується індивідуально, а у таблиці бази даних опрацювання здійснюється за записами, до того ж записи опрацьовуються однаковим чином. Такі спрощення для баз даних дозволяють підвищити швидкість опрацювання та кількість інформації, яка обробляється [4, с. 186].

Основними об'єктами у базі даних MS Access є: *Таблицы, Запросы, Формы, Отчеты, Макросы і Модули*. Так, «Таблицы» призначені для збереження даних; «Запросы» – об'єкти, які призначені для опрацювання даних; «Формы» – об'єкт, який призначений для введення даних, відображення їх на екрані або керування роботою додатку; «Отчеты» – за допомогою даного об'єкту створюється документ, який в подальшому може бути роздрукований; «Макросы» дозволяють автоматизувати деякі процеси без програмування; «Модули» призначені для створення нових функцій шляхом програмування.

Крім того, у MS Access передбачено багато додаткових сервісних можливостей: «Мастера» надають можливість створювати таблиці, форми або звіти із наявних шаблонів. «Выражения» використовуються для перевірки достовірності введеного значення тощо.

Описані вище можливості системи MS Access були нами використані під час проведення управлінського кафедрального моніторингу у вищих аграрних навчальних закладах з метою збереження та опрацювання даних щодо якості діяльності викладачів математики.

Зокрема, на кафедрі вищої математики і логіки Полтавської державної аграрної академії у середовищі

СУБД Access нами створена та впроваджена електронна база даних «Викладачі», яка дозволяє накопичувати, структурувати, опрацьовувати, зберігати як загальні відомості про викладачів кафедри, так і фактичну персоніфіковану інформацію про результати їх навчальної, наукової, методичної, організаційної роботи з метою аналізу і об'єктивного оцінювання якості їх діяльності, формувати звіти в екранному та друкованому вигляді.

Робота з базою даних складається з таких етапів:

- 1) створення структури бази даних;
- 2) введення даних;
- 3) редагування структури і даних;
- 4) відшукання інформації в базі даних;
- 5) оформлення звітів.

База даних «Викладачі» створена за принципами реляційних баз даних. До її складу входять: 11 таблиць, призначених для зберігання відомостей, 3 форми для введення відомостей до бази даних, 12 запитів для опрацювання введених відомостей та 12 звітів, призначених для представлення результатів опрацьованих даних у друкованому вигляді. Структурну схему бази даних «Викладачі» подано на рис. 1.

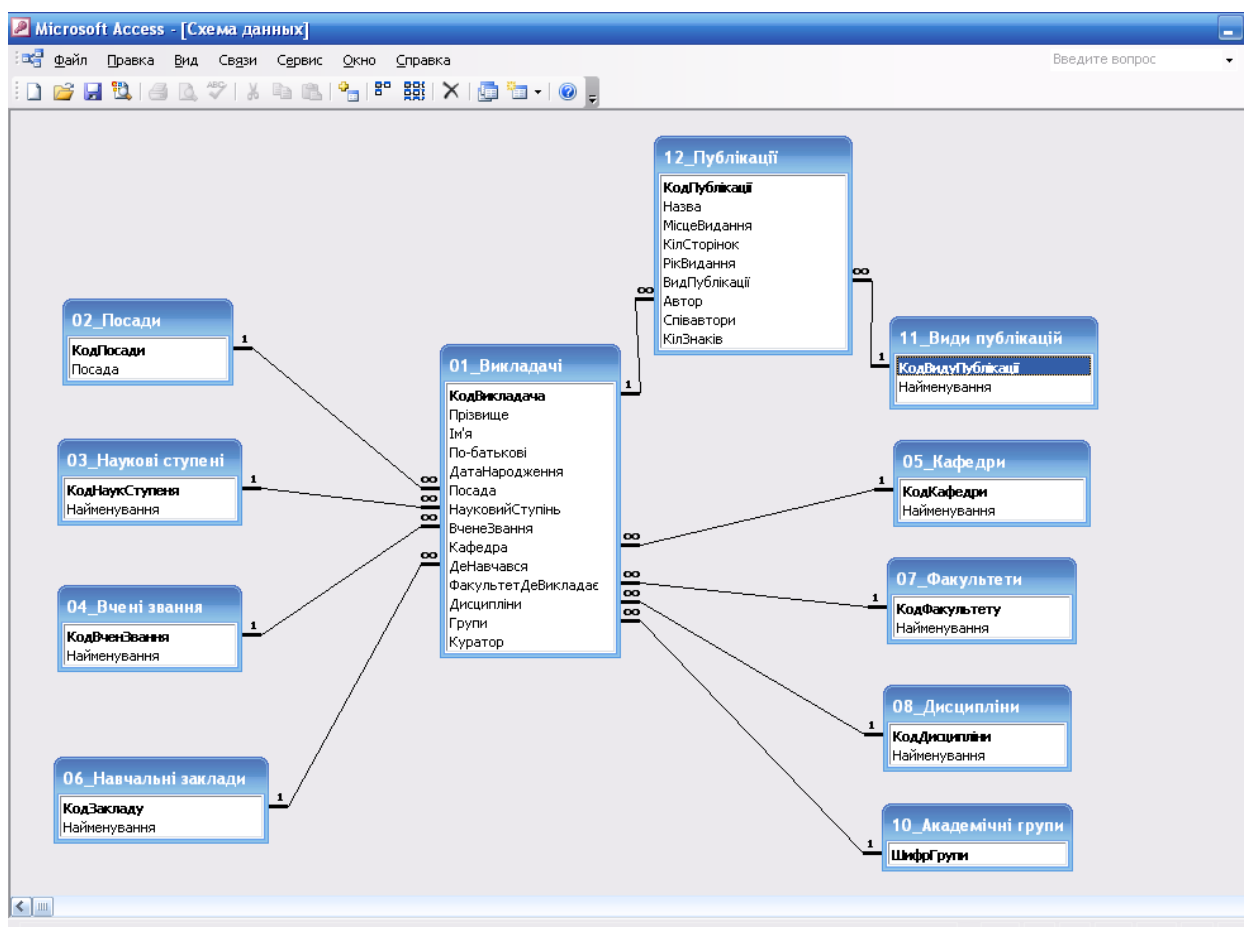

**Рис. 1**. Структурна схема бази даних «Викладачі»

Таблиця «*01\_Викладачі*» займає центральне місце в структурі бази даних. Вона включає 14 полів у яких зберігається відомості про викладачів кафедри. Кожне поле таблиці має визначений тип даних, що відповідає типу інформації у даному полі (рис. 2). Одне із полів таблиці має статус ключового. Воно містить ідентифікатори окремих записів цієї таблиці, що дозволяє утворити електронні зв'язки з іншими таблицями бази даних. Наявність електронних зв'язків у структурі бази даних забезпечує можливість формувати різноманітні запити до бази даних і одержувати необхідні відомості про окремих викладачів кафедри відповідно до потреб користувача.

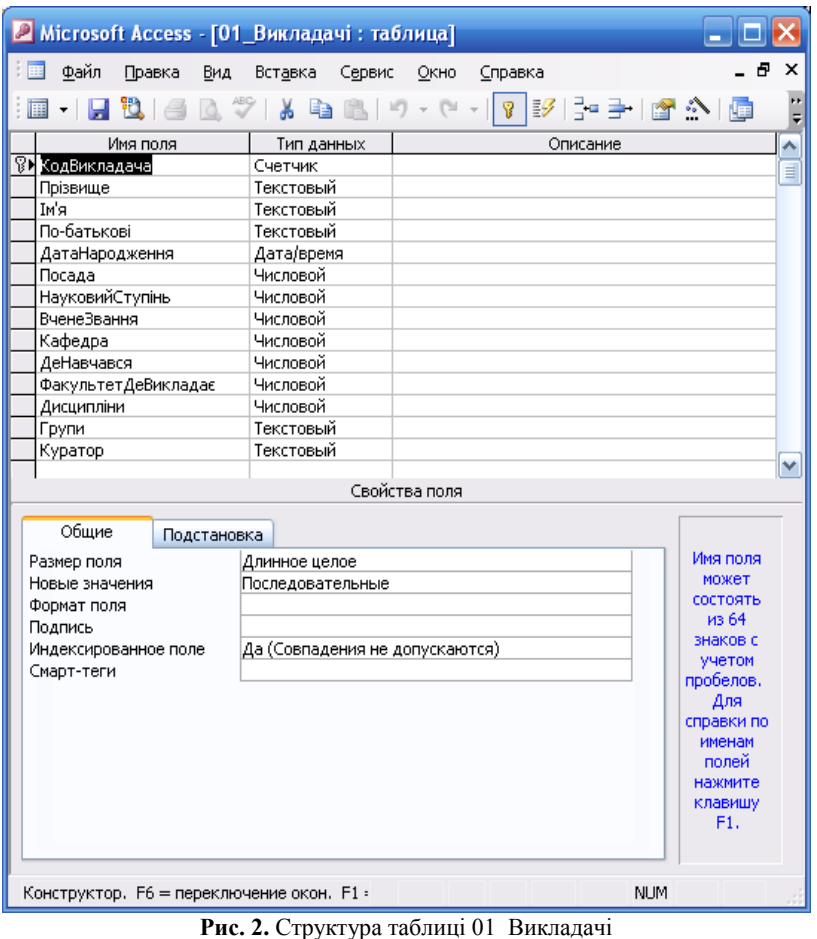

Таблиці «*02\_Посади*», «*03\_Наукові ступені*», «*04\_Вчені звання*», «*06\_ Навчальні заклади*» містять відповідно: перелік посад викладачів кафедри, передбачених штатним розкладом (зокрема, асистент, викладач, старший викладач, доцент, професор, завідувач кафедри); перелік наукових ступенів і вчених звань, визначених законом України «Про вищу освіту»; відомості про базову освіту викладачів. Завдяки цьому база даних дозволяє аналізувати якісний склад викладачів кафедри в розрізі даних відомостей.

Таблиці «*05\_Кафедри*», «*07\_Факультети*», «*08\_Дисципліни*», «*10\_Академічні групи*» дозволяють отримувати відомості щодо факультетів, дисциплін та академічних груп, з якими працює кожен окремий викладач.

Таблиця «*12\_Публікації*» містить інформацію щодо наукових та методичних публікацій викладачів кафедри, що дозволяє здійснювати аналіз наукової і методичної діяльності кожного викладача за визначений період часу.

Таблиця «*11\_Види публікацій*» має допоміжний характер, забезпечує можливість простежувати наукову та методичну роботу кафедри в цілому.

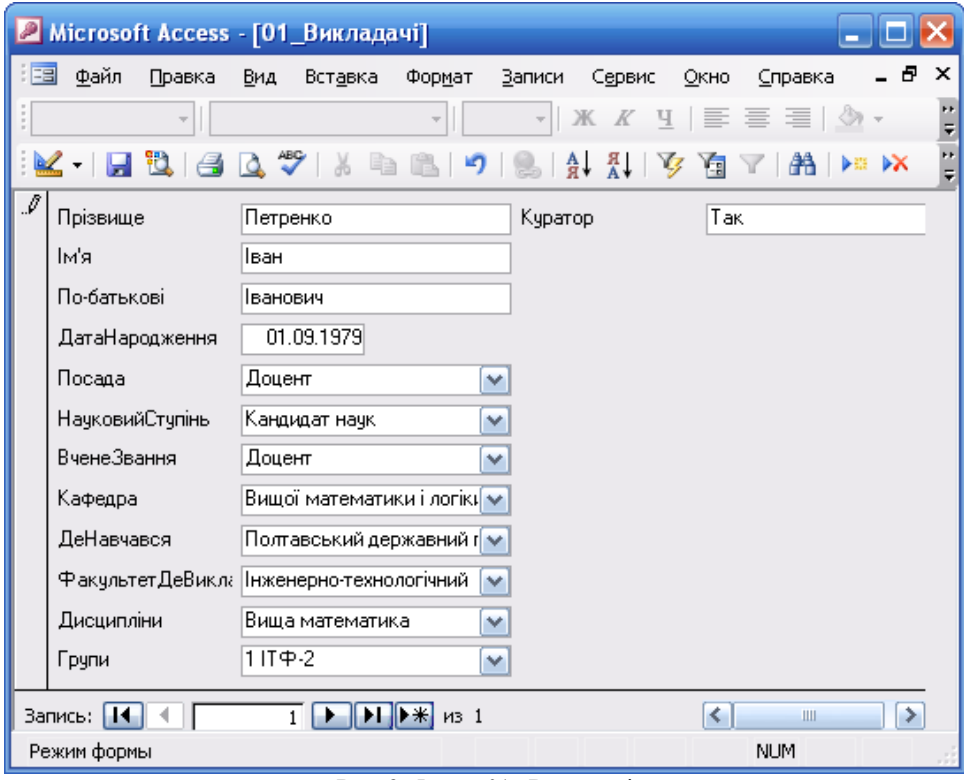

**Рис. 3.** Форма 01\_ Викладачі

Важливими об'єктами бази даних «Викладачі» є спеціально створені форми «01\_Викладачі» і «12\_Публікації» (рис. 3), за допомогою яких здійснюється систематичне введення відповідних відомостей у базу даних по мірі її надходження. Форми забезпечують найбільш зручний спосіб введення, редагування, перегляду та видалення даних та фактично є шаблонами, що керують відображенням інформації.

За допомогою форми зручно переглядати загальні дані як про всіх викладачів кафедри (у ланцюжковій або табличній формі), так і про конкретного викладача у зручному вигляді (в стовпець) з повною інформацією про нього. Таку форму можна створити декількома способами: в режимі конструктора, майстра форм, автоформи, діаграми або зведеної таблиці.

Крім цього, у базі даних передбачена «Головна форма», створена для зручності користувачів, як засіб загального управління базою даних в цілому. Завдяки наявності цієї форми користувачі бази даних «Викладачі» не мають вільного доступу до внутрішньої структури бази даних, що захищає механізм бази даних від несанкціонованого втручання і забезпечує об'єктивність одержаних результатів.

Опрацювання і аналіз відомостей, що містяться у базі даних «Викладачі» здійснюється за допомогою спеціальних об'єктів бази даних, які називаються запитами. Нами створено 12 окремих запитів, які на підставі відомостей з бази даних «Викладачі» дозволяють швидко одержувати всі відомості, представлені у зручній формі, що необхідні для визначення якості роботи окремих викладачів і кафедри в цілому.

Зокрема, запит «*12\_Публікації*» створено з метою аналізу наукової діяльності викладачів кафедри за обсягом, характером і рівнем їх наукових публікацій. Аналогічно база даних «Викладачі» надає можливість за допомогою відповідних запитів одержувати відомості для аналізу навчальної, методичної і організаційної роботи за визначений період часу, формувати узагальнену оцінку якості роботи викладача згідно визначених критеріїв, розроблених і затверджених навчальним закладом.

Звіти, які входять до структури бази даних «Викладачі», є допоміжними об'єктами, які дозволяють переглядати, форматувати результати виконання запитів і представляти їх у друкованому вигляді. У звіті можна отримати результати складних підрахунків, статистичних порівнянь, а також помістити у нього малюнки та діаграми.

В MS Access діаграми – це тип форми, їх можна створювати вручну або за допомогою «Мастера диаграммы», при цьому кожна діаграма створюється з маркерів, які відповідають числовим даним, що зберігаються в таблиці або запиті. Вид маркерів змінюється залежно від типу діаграми (діаграма з полями, лінійна діаграма, гістограма, графік, кругова діаграма, точкова діаграма, кільцева діаграма та інші).

База даних «Викладачі» пройшла апробацію у вищих аграрних навчальних закладах. Досвід її використання показує, що вона є зручною у користуванні, охоплює всі найбільш суттєві аспекти діяльності викладачів у ВНЗ, надає можливість створювати електронну базу даних із загальними відомостями про викладацький склад кафедри, здійснювати аналіз якості роботи кожного викладача кафедри на вхідному, поточному та підсумковому етапах проведення управлінського кафедрального моніторингу, визначати рейтинг кафедри у ВНЗ. Вважаємо, що запропоновану базу даних «Викладачі» можна вважати універсальною і використовувати у всіх ВНЗ з метою контролю якості діяльності як викладачів, так і кафедр загалом.

### **ЛІТЕРАТУРА (REFERENCES TRANSLATED AND TRANSLITERATED)**

1. Вища освіта: Європейський вимір та українські перспективи. – К.: Парламентське вид-во, 2009. – 632 с.

*Higher education: a European dimension and perspective Ukrainian-tives. - K .: A parliamentary publishing house, 2009. - 632 p.*

2. Горда І.М. Управлінський кафедральний моніторинг з математики у вищих навчальних закладах аграрного профілю / І.М. Горда // Науковий часопис Національного педагогічного університету імені М.П. Драгоманова. Серія № 5. Педагогічні науки: реалії та перспективи. – 2008. – Вип. 11. – С. 62–67.

*Horda I.M. Management Cathedral monitoring of mathematics in higher education Agricultural Profile / I.M. Horda // Scientific*  *journal of the National Pedagogical University named after M.P. Dragomanov. Series № 5. Teaching Science: Reality and Prospects. - 2008 - Vol. 11. - P. 62-67.*

3. Средства статистического анализа данных [Е-ресурс]. *The means of statistical data analysis [Online]. Available at:* http://office.microsoft.com/ru-ru/excel-help/HP005203873.aspx. 4. Информатика. Практикум по технологии работы на компьютере / под ред. Н.В. Макаровой. – Изд. 3-е перераб. – М. :

Финансы и статистика, 2005. – 256 с. *Informatics. Workshop on the technology work for someone puter / ed. N.V. Makarova. - Ed. 3rd rev. - Moscow: Finance and* 

### **Horda I.M. The Peculiarities of the Database «Teachers» Using in Higher Agricultural Educational Establishments**

**Abstract.** In the article the pecularities of the database «Teachers» using in educational process are described, which was worked out among database management system MS Access. The database «Teachers» is designed for management the quality of mathematics teachers' activity of higher agricultural educational establishments.

*Statistics, 2005. - 256 p.*

*Keywords: database management system, management, control, quality of teachers' activity*

#### **Горда И.М. Особенности использования базы данных «Преподаватели» в высших аграрных учебных заведениях**

**Аннотация.** В статье раскрываются особенности использования в учебном процессе базы данных «Преподаватели», разработанной в среде системы управления базами данных MS Access. База данных «Преподаватели» предназначена для управления качеством деятельности преподавателей математики высших аграрных учебных заведений.

*Ключевые слова: система управления базами данных, управление, контроль, качество деятельности преподавателей*